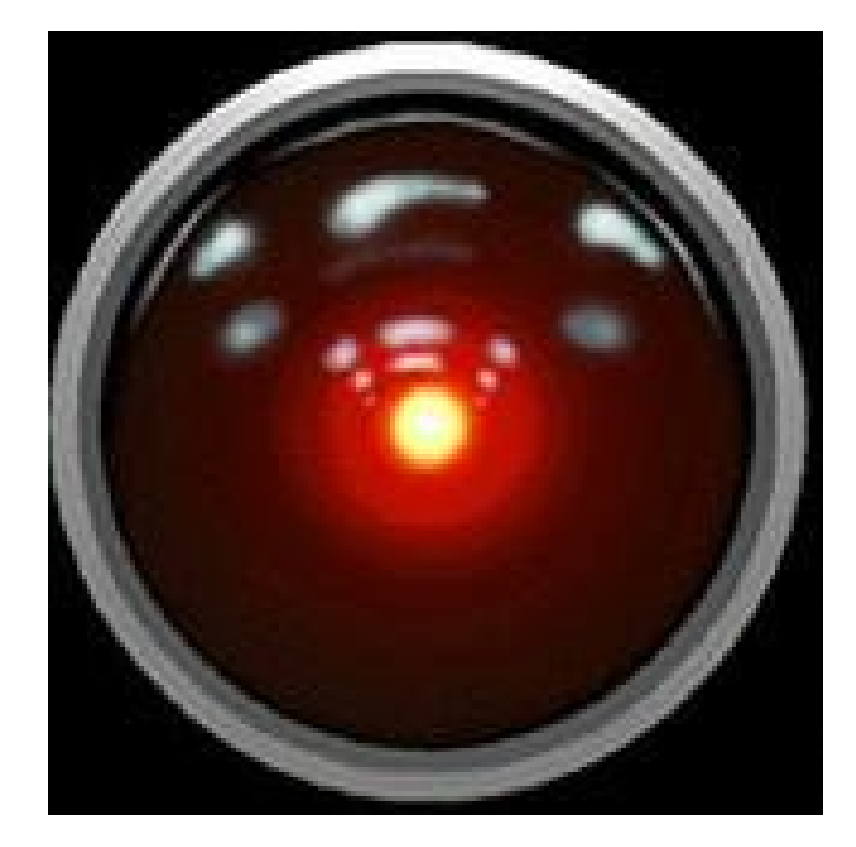

# CS 378: Autonomous Intelligent Robotics

## Instructor: Jivko Sinapov

http://www.cs.utexas.edu/~jsinapov/teaching/cs378/

## Announcements

FRI Summer Research Fellowships:

<https://cns.utexas.edu/fri/beyond-the-freshman-lab/fellowships>

Applications are due March 1st but apply now!

Funding is available for 4-5 students per FRI stream

#### Semester Schedule

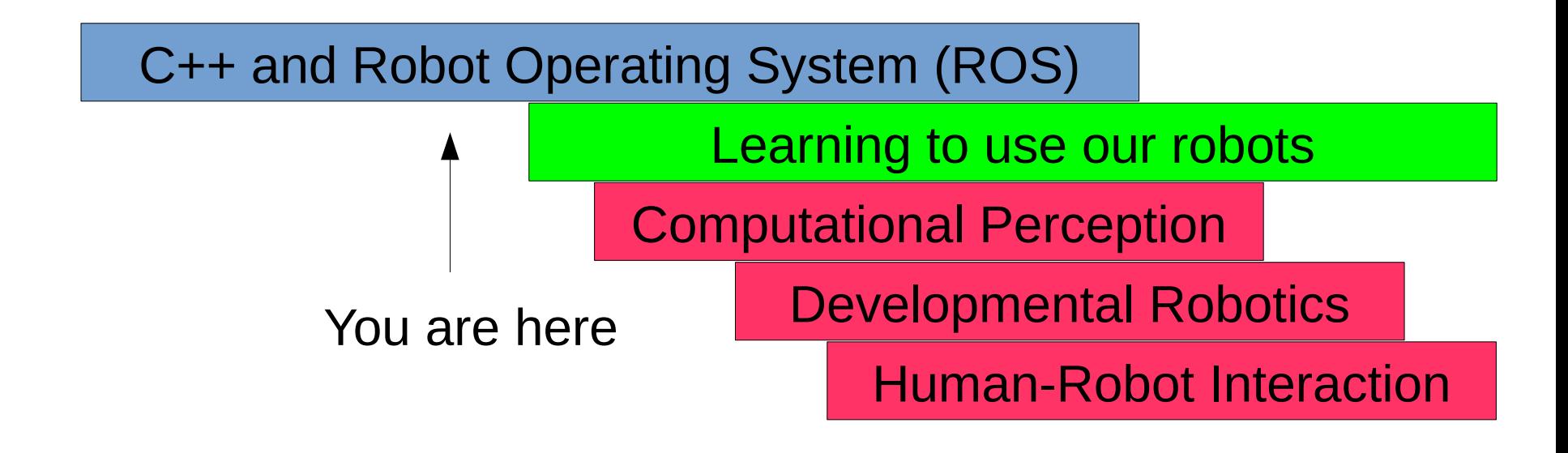

#### Time

#### Progression

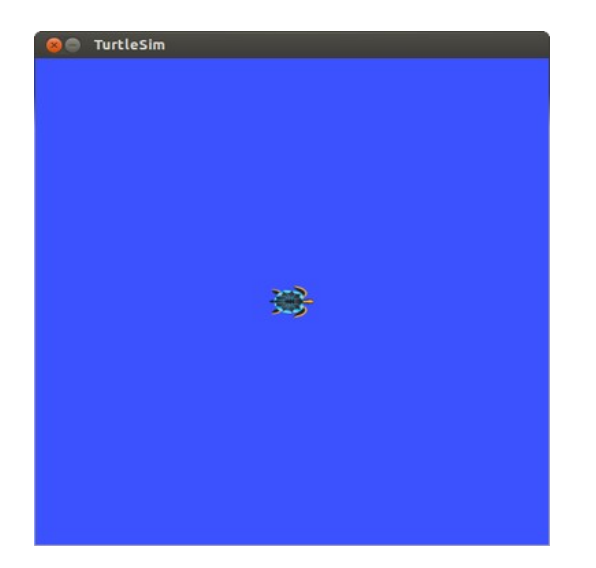

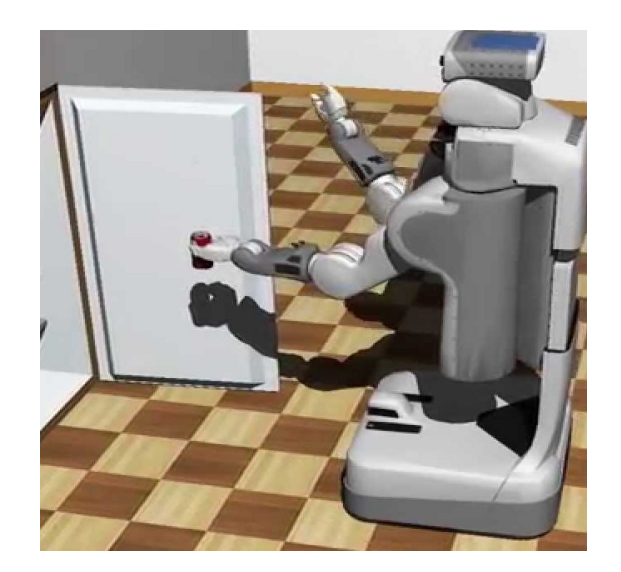

2D simulation 3D simulation Real World

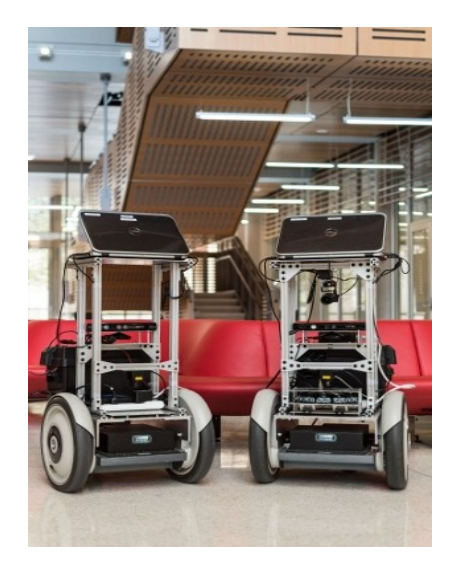

#### The Gazebo 3D simulator

- Install gazebo ros package: *sudo apt-get install ros-indigo-gazebo-ros*
- Run the simulator: *roslaunch gazebo\_ros rubble\_world.launch*
- Guide for installing the gazebo simulator on Mac OS: [http://gazebosim.org/tutorials?tut=install\\_from\\_source](http://gazebosim.org/tutorials?tut=install_from_source&cat=install) [&cat=install](http://gazebosim.org/tutorials?tut=install_from_source&cat=install)

# **Today**

• Reading Discussion

• ROS Services II

• Homework 4

reason about behavior of objects

plan changes to the world

identify objects

monitor changes

Actuators

**Sensors** 

build maps

explore

wander

avoid objects

Figure 2. A decomposition of a mobile robot control system based on task achieving behaviors.

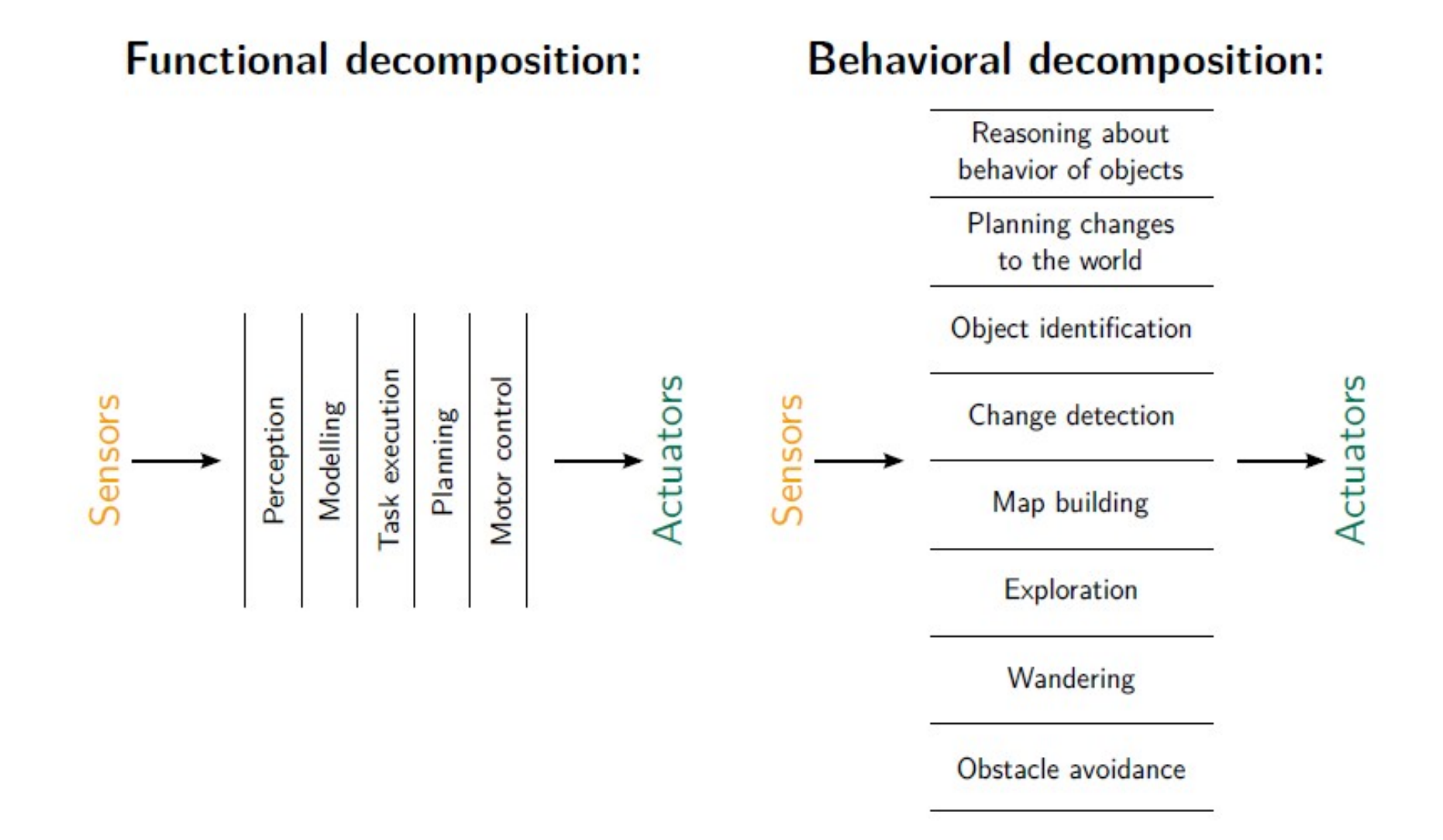

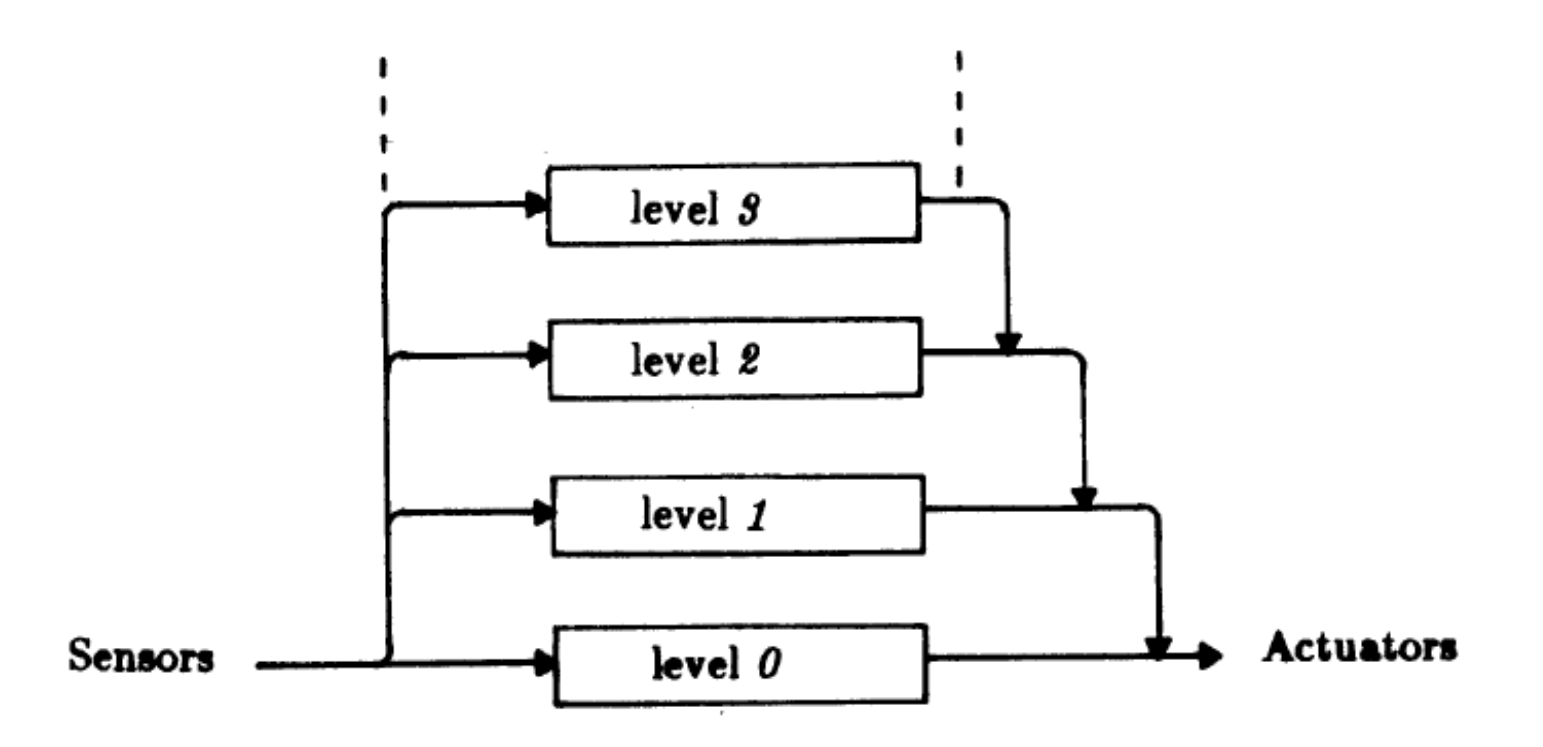

Figure 3. Control is layered with higher level layers subsuming the roles of lower level layers when they wish to take control. The system can be partioned at any level, and the layers below form a complete operational control system.

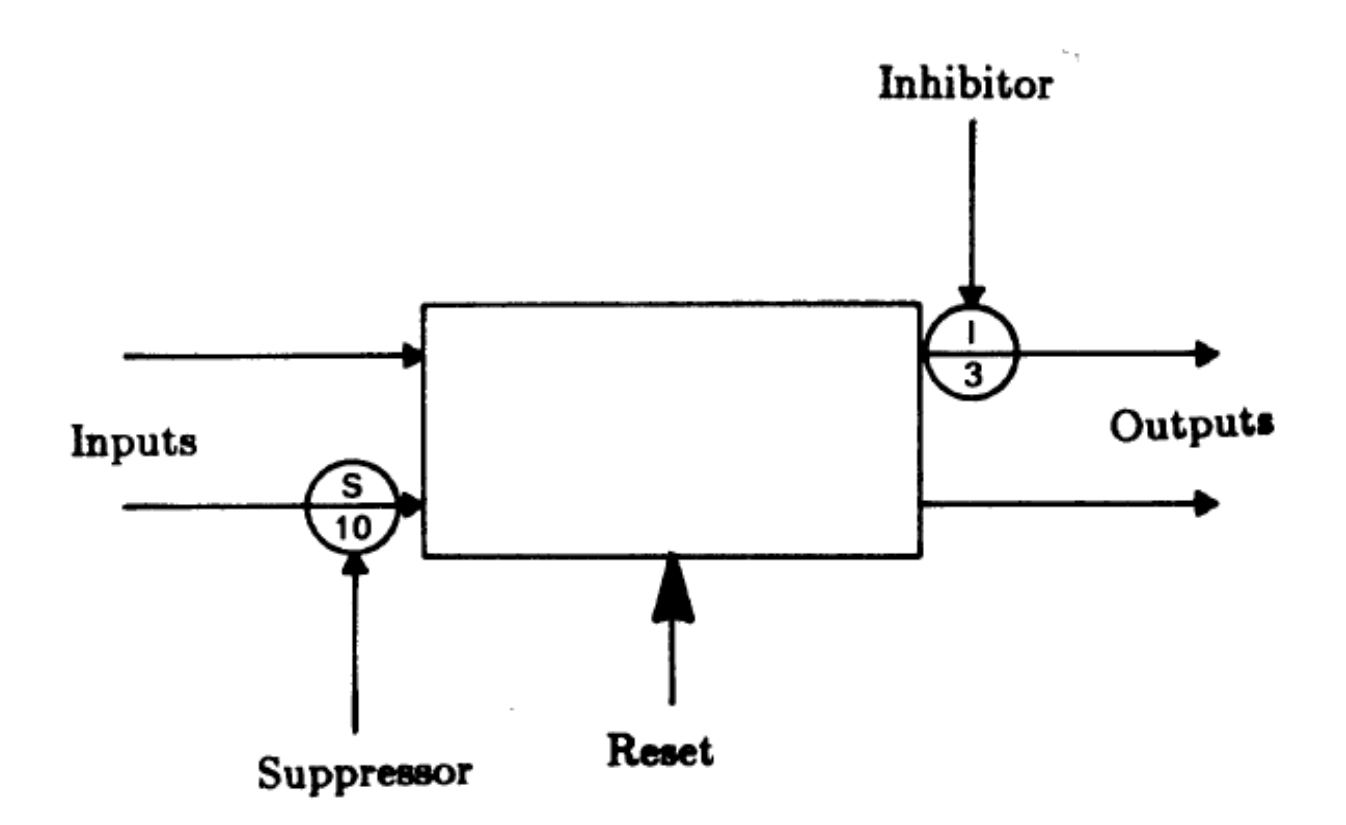

Figure 4. A module has input and output lines. Input signals can be suppressed and replaced with the suppressing signal. Output signals can be inhibited. A module can also be reset to state NIL.

"I am interested in learning more about the sonar system that the robot implements in order to create a map of its surroundings. I am curious about some of the technicalities of this system, as well as how accurate it truly is in practice, especially in a room filled with constantly moving beings/objects. "

"How will complex decisions based on input from various "layers" be made without some central [module] driving it all?"

- Saket

"They said their work was limited by the hardware to teach robots learning needing a "new sort of video camera and high-speed lowpower processing box to run specially developed vision algorithms at 10 frames per second" to make progress". With hardware rapidly getting better, has this been made already and if so how far sway are they have they progressed?"

- Nathan

# "Intelligence without representation"

#### (CAN (SIT-ON PERSON CHAIR)), (CAN (STAND-ON PERSON CHAIR)),

# "Intelligence without representation"

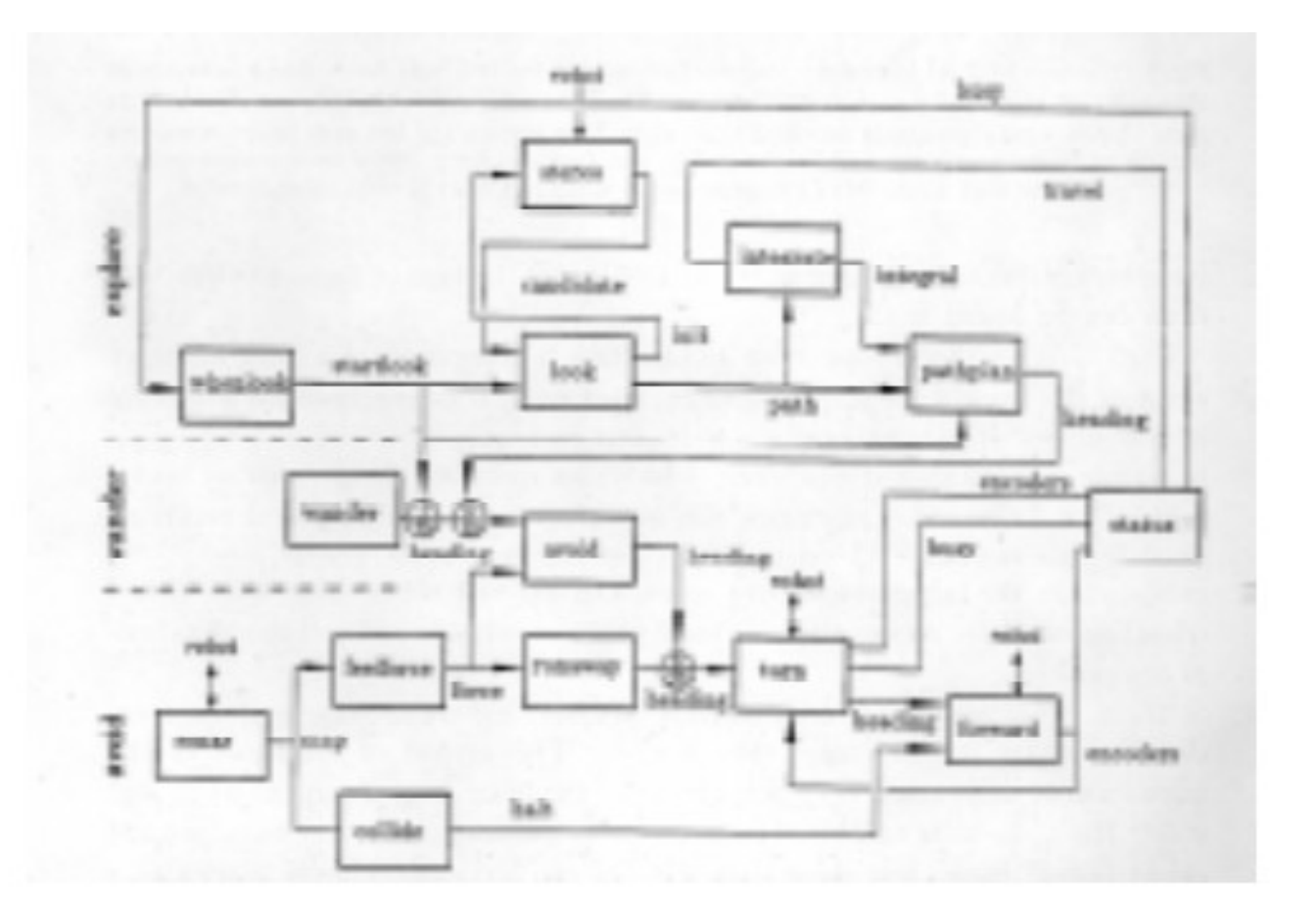

Fig. 2. We wire, finite state machines together into layers of control. Each layer is built on top of existing layers. Lower level layers never rely on the existence of higher level layers.

"Some questions I had were about the layering system. What would happen if say, there were contradictions in the desires with the same importance? How would the robot then respond to this situation?

- Justin

"Is it still believed that it is impossible to create a robot with human intelligence?

Just curious, what is the debate surrounding animal intelligence? How does it apply to Artificial Intelligence?

Is this approach still used in practice? How many layers have been achieved now?

-Amrutha

# Readings for this week

D. McDermott (1981). "Artificial intelligence meets natural stupidity". Ch. 5 in Mind Design: Philosophy, Psychology, Artificial Intelligence, pp. 143-160, MIT Press.

Rich Sutton (2001). "Verification, The Key to AI".

Rich Sutton (2001). "Verification".

## ROS Services

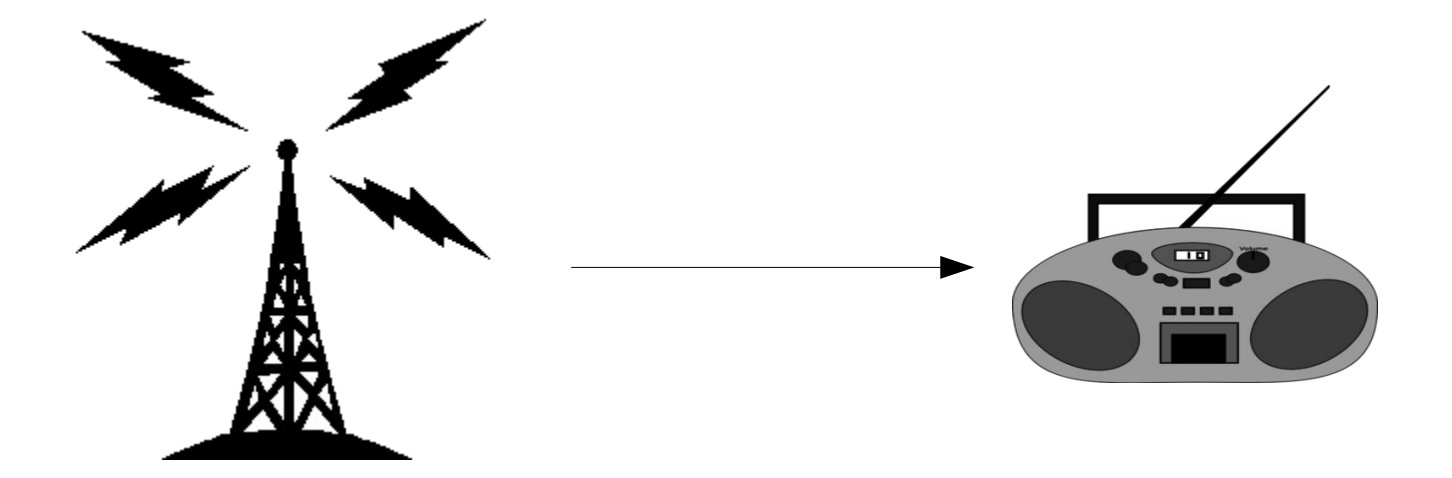

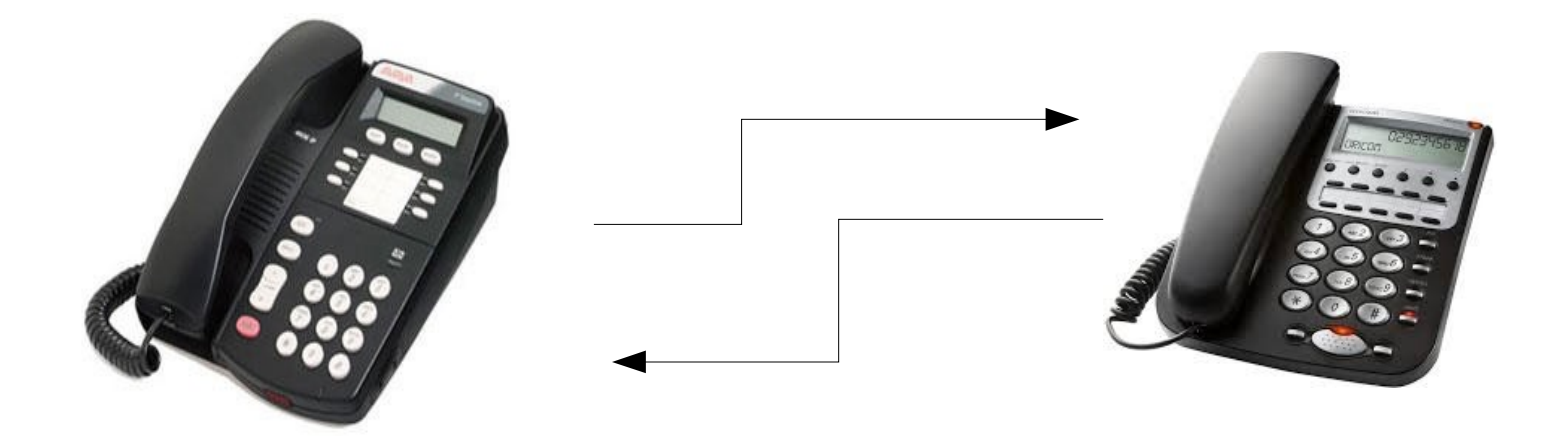

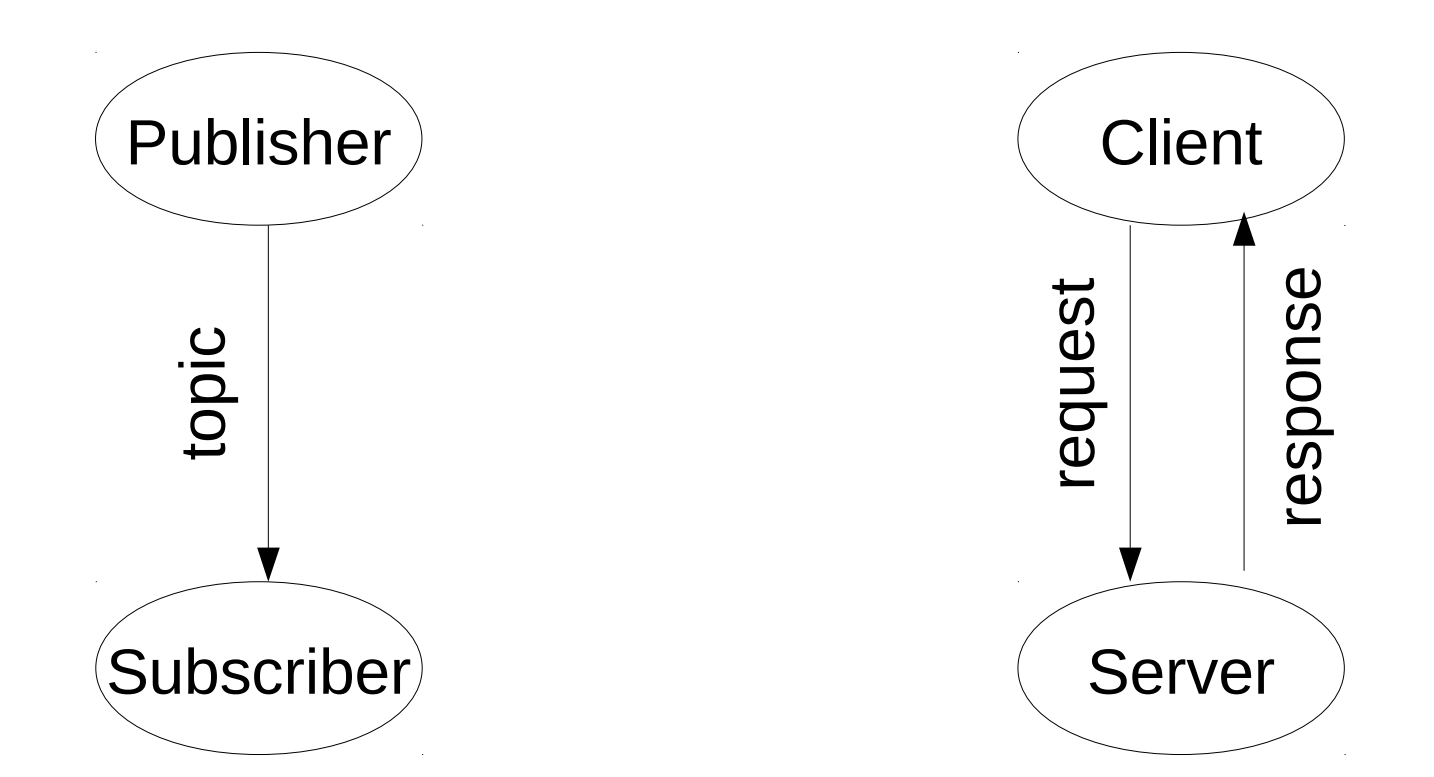

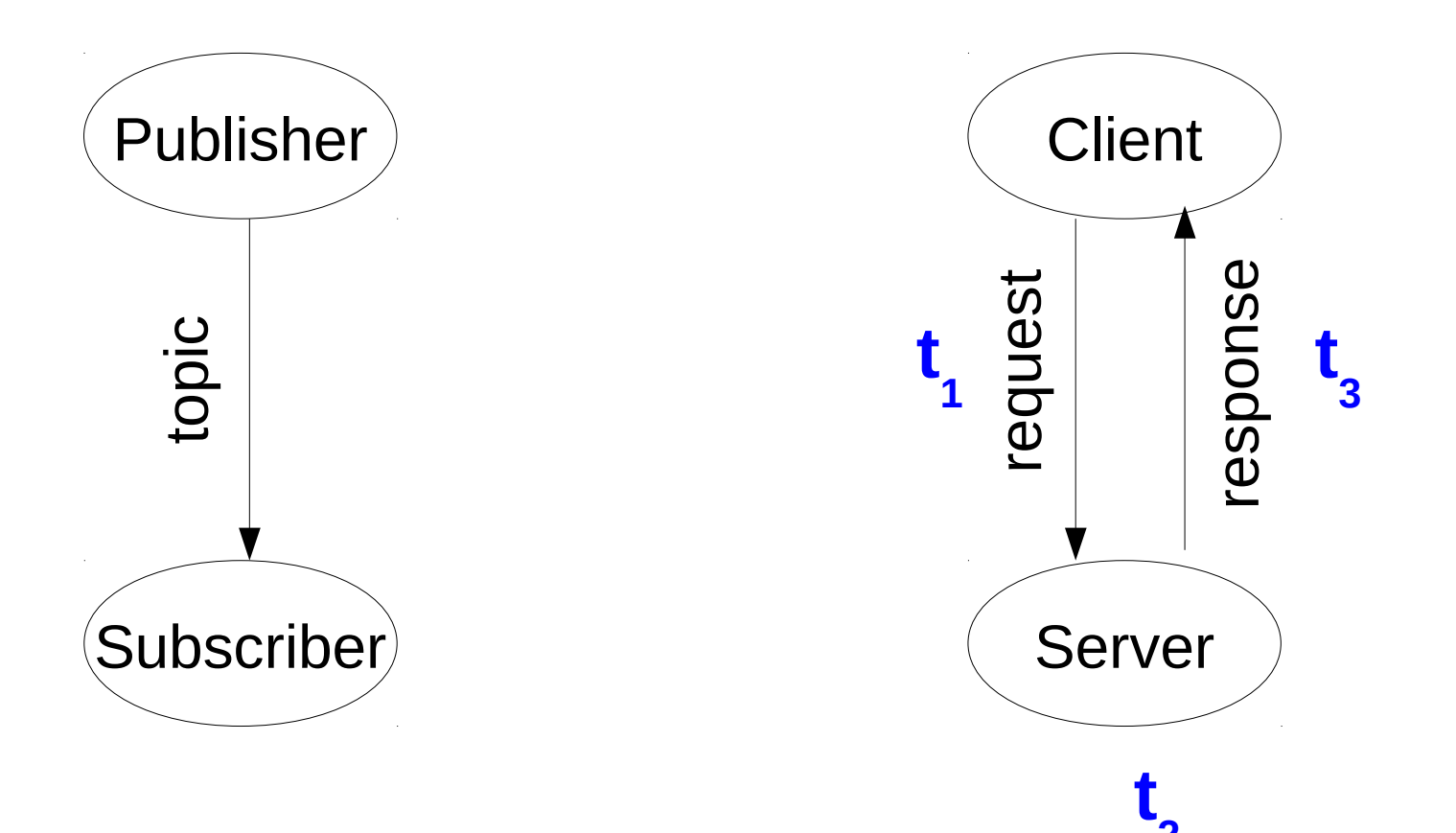

**2**

# Useful command line tools

**rosservice list** : list all available services **rosservice info <name>** : print information about service to the console **rosservice call <name> <request>** : call a service from the command line

# Calling a service from code

- Find out what the name of the service is
- Find out what the type of the srv is (i.e., what package it is declared in and the name of the .srv file
- Add the package where the srv is declared to your dependencies in package.xml and CMakeLists.txt

# Calling a service from code (con't)

- In your ROS node code, include the header file for the srv
	- e.g., if the srv is turtlesim/Spawn.srv then "#include "turtlesim/Spawn.h"
- Create the client object as described in Tutorial #14: <http://wiki.ros.org/ROS/Tutorials>

#### Homework 4: Multi-Agent System

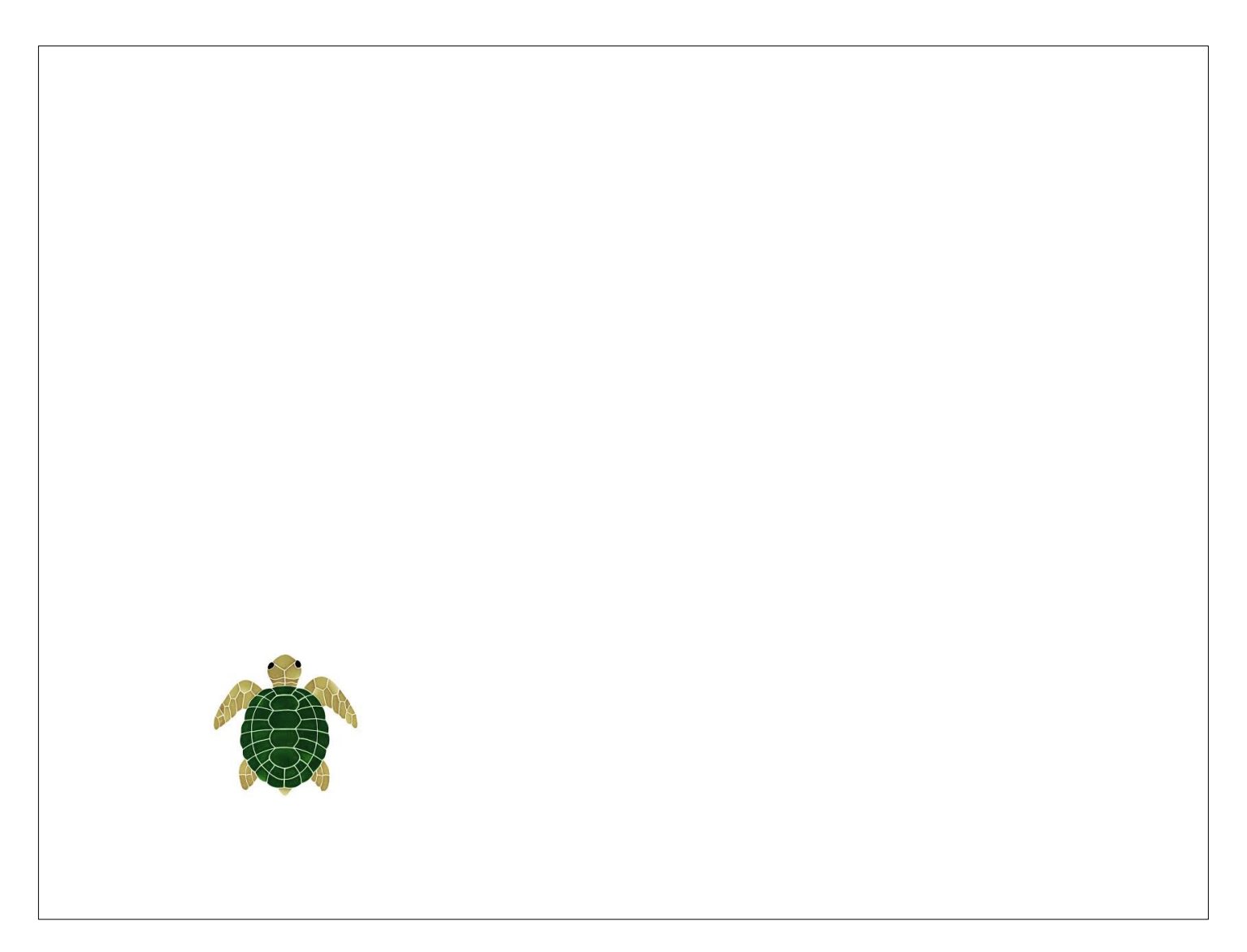

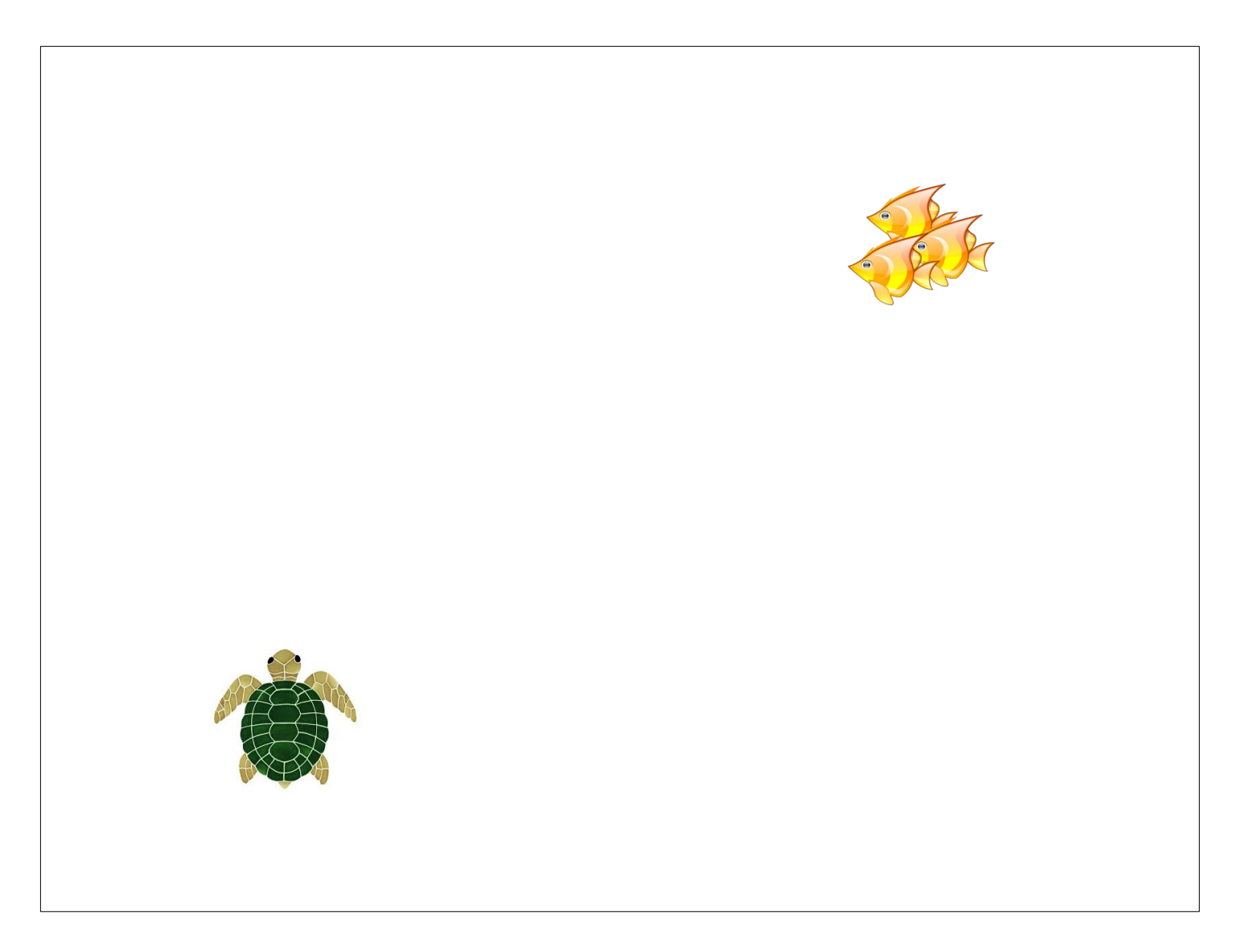

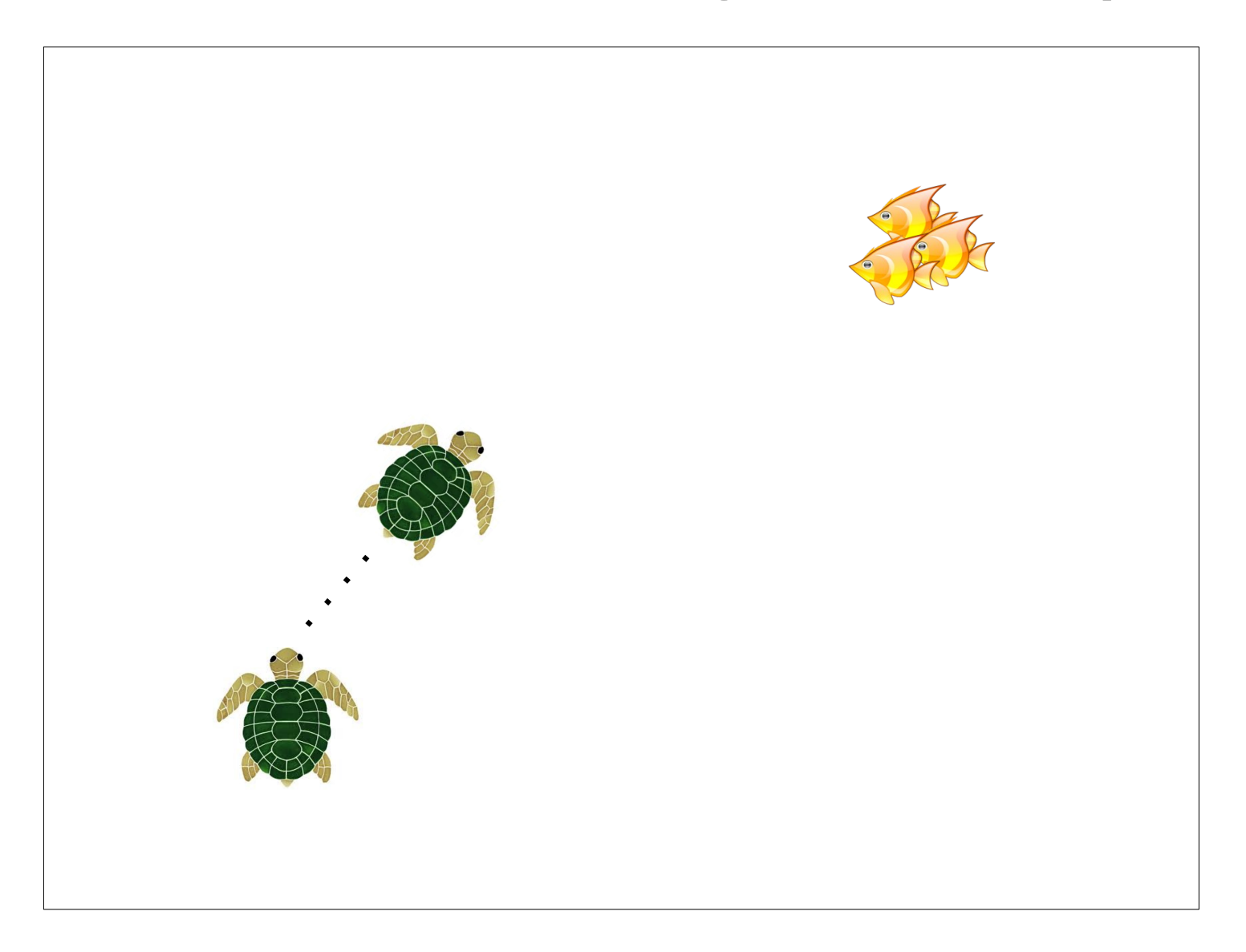

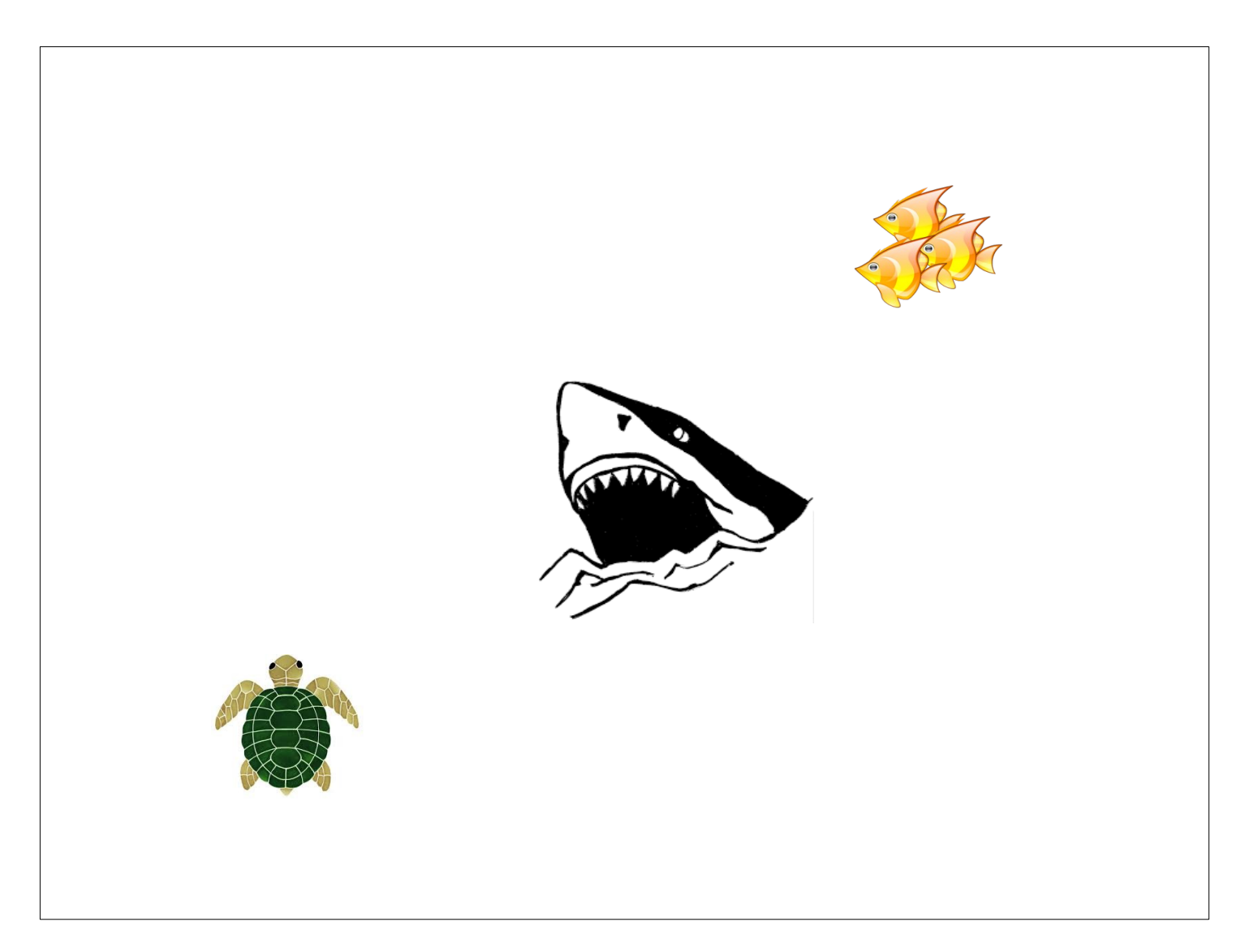

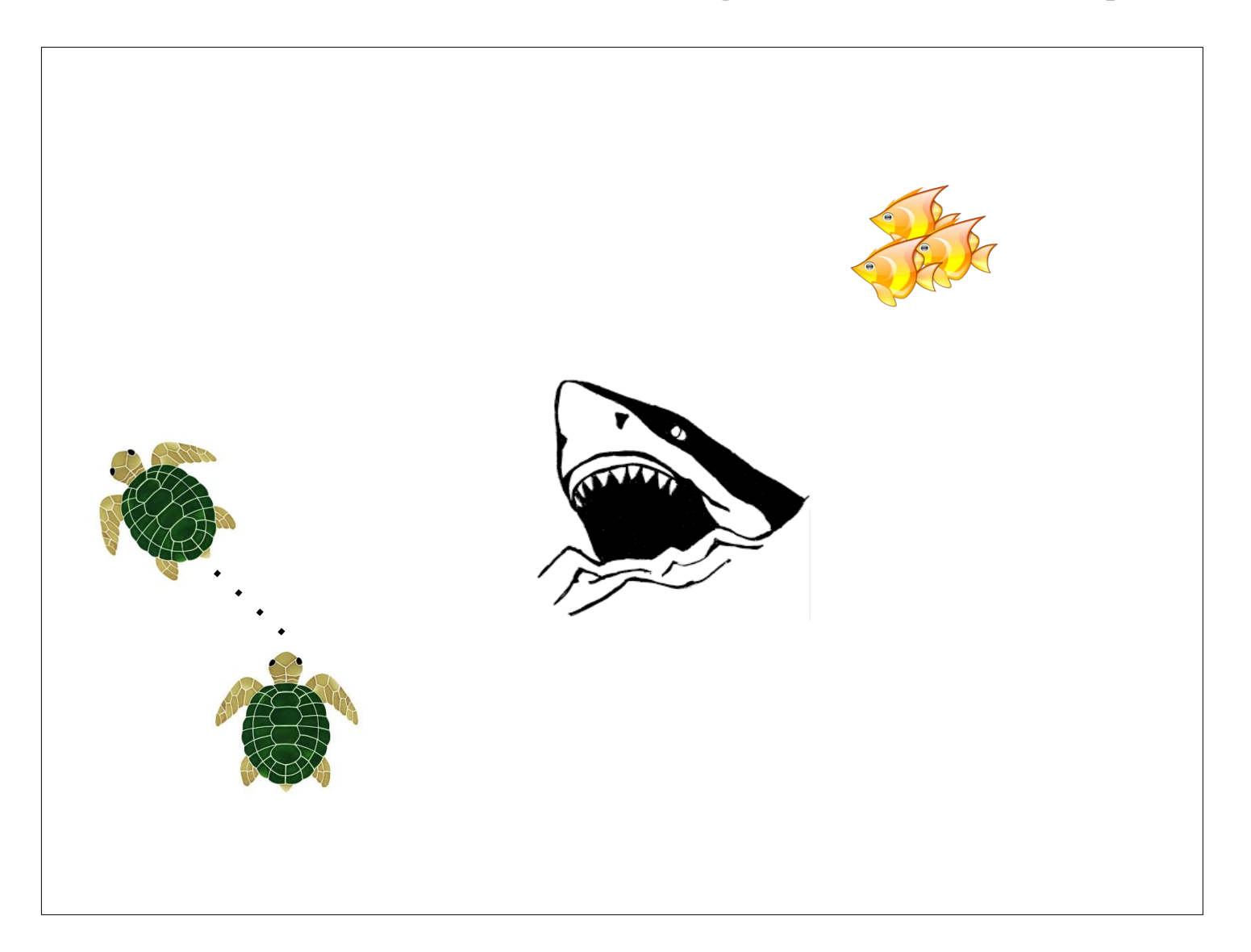

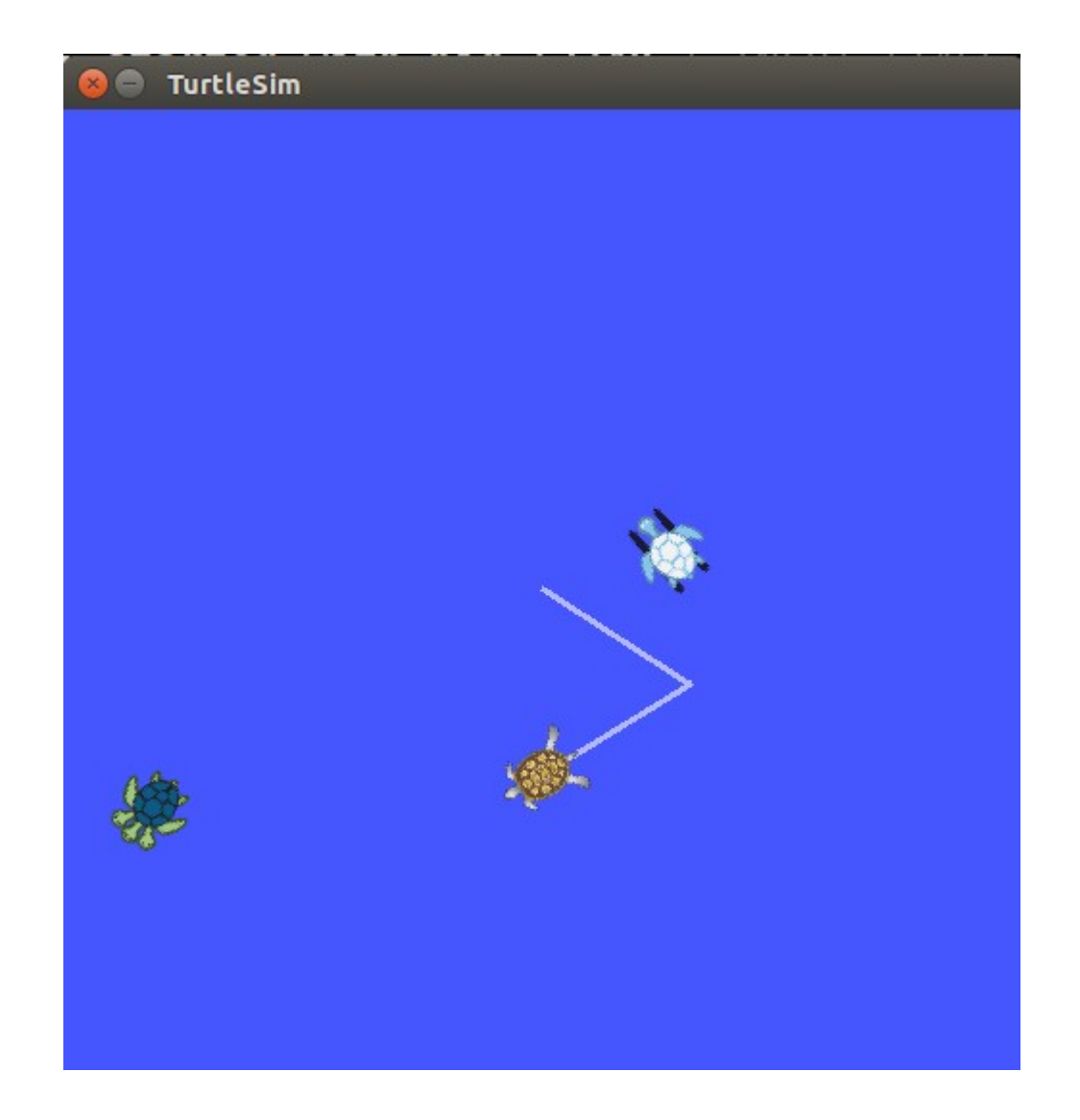

# Homework 4: Prerequisites

• ROS tutorial on launch files (#8):

[http://wiki.ros.org/ROS/Tutorials/UsingRqtco](http://wiki.ros.org/ROS/Tutorials/UsingRqtconsoleRoslaunch) [nsoleRoslaunch](http://wiki.ros.org/ROS/Tutorials/UsingRqtconsoleRoslaunch)

- ROS tutorial on services (#14)
- Turtlesim video tutorial:

[http://wiki.ros.org/turtlesim/Tutorials#Video\\_Tu](http://wiki.ros.org/turtlesim/Tutorials#Video_Tutorials) [torials](http://wiki.ros.org/turtlesim/Tutorials#Video_Tutorials)

- Create a new package called "cs378\_<eid>\_hw4"
- The package's dependencies should include the *turtlesim* package

- For part 1, the task is to write a ROS node which adds a new turtle to the simulator
- After adding the new turtle, it should follow turtle1
- Include a launch file called "hw4\_part1.launch" which should launch the simulator, your node and the keyboard teleop node to control turtle1

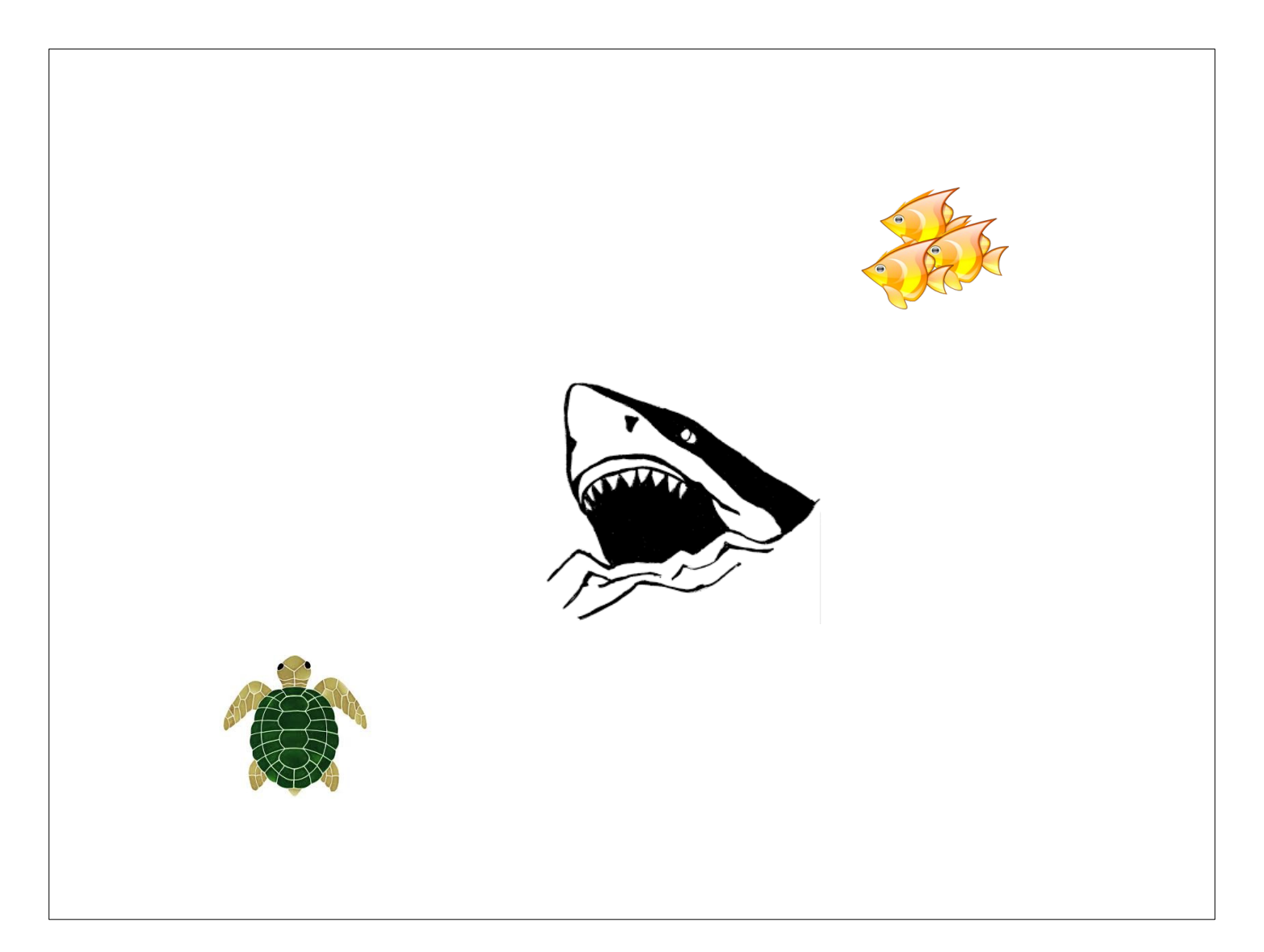

- For Part 2, you should implement three different ROS nodes, with each corresponding to the "turtle", the "shark", and the "fish".
- Behavior:
	- "fish" should move randomly with low velocity
	- "shark" should follow the turtle
	- "turtle" should avoid the shark but try to get to the fish

- For Part 2, you should implement three different ROS nodes, with each corresponding to the "turtle", the "shark", and the "fish".
- Behavior:
	- "fish" should move randomly with low velocity
	- "shark" should follow the turtle
	- "turtle" should avoid the shark but try to get to the fish

- A single launch titled "hw4 part2.launch" should launch all 3 nodes along with the turtlesim simulator
- 2 of the 3 nodes, the "fish", and the "shark" should make a client call to the simulator to add a turtle that will represent them

Due Friday March 4th

## THE END